# Relaciones entre clases en Java

# Ricardo Pérez López

# IES Doñana, curso 2023/2024

Generado el 2024/01/13 a las 15:54:00

# **Índice**

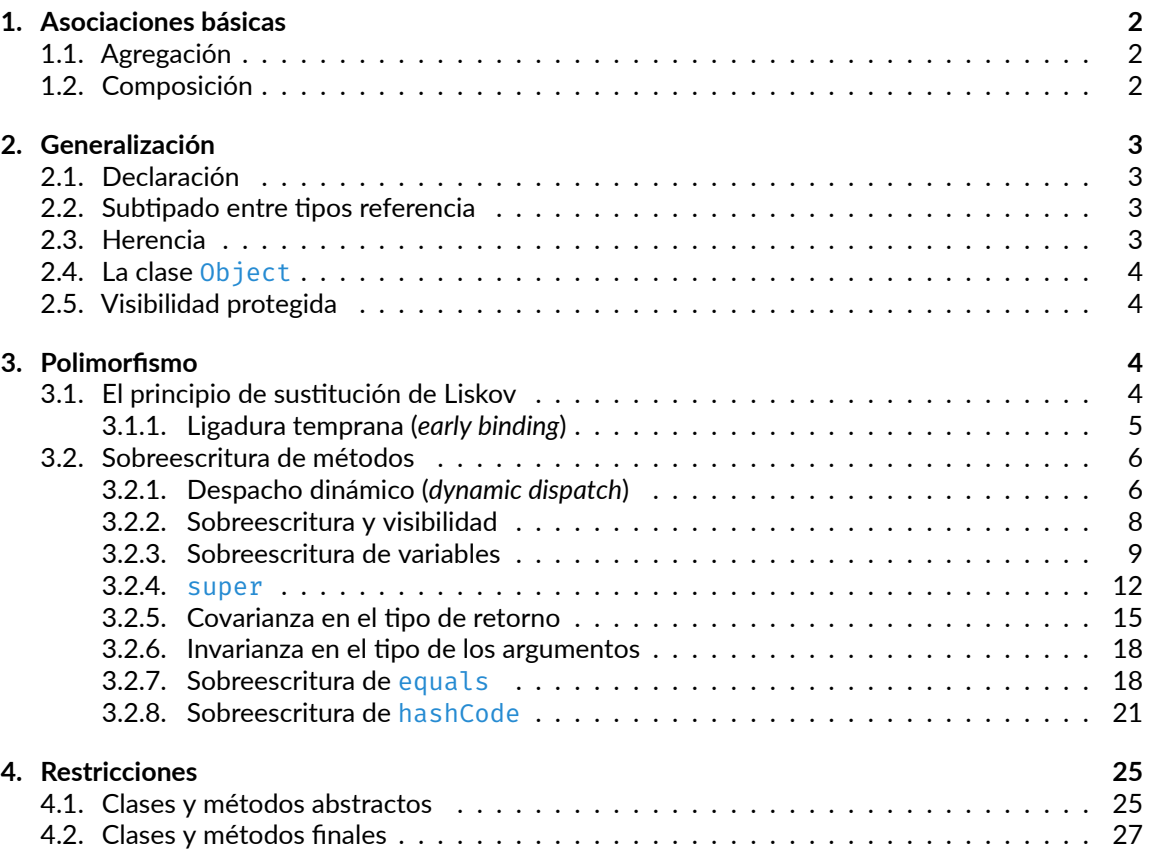

# <span id="page-1-0"></span>**1. Asociaciones básicas**

## <span id="page-1-1"></span>**1.1. Agregación**

La **agregación** se consigue haciendo que el objeto agregador contenga, entre sus variables de ins‐ tancia, una referencia al objeto agregado.

Para que sea agregación, la vida del objeto agregado **no** debe depender necesariamente del objeto agregador; es decir, que al destruirse el objeto agregador, eso no signifique que se tenga que destruir también al objeto agregado.

Eso implica que puede haber en el programa varias referencias al objeto agregado, no sólo la que almacena el agregador.

Lo habitual en la agregación es que la variable de instancia que almacene la referencia al objeto agregado se asigne, o bien directamente (si la variable tiene la suficiente visibilidad) o bien a través de un método que reciba la referencia y se la asigne a la variable de instancia.

Ese método puede ser (y suele ser) un constructor de la clase.

Ejemplo:

```
class Agregador {
    private Agregado ag;
    public Agregador(Agregado ag) {
        setAg(ag);
    }
    public Agregado getAg() {
        return ag;
    }
    public void setAg(Agregado ag) {
        this.ag = ag;}
}
```
En la agregación, es frecuente encontrarnos con métodos *getter* y *setter* para la variable de instancia que hace referencia al agregado.

# <span id="page-1-2"></span>**1.2. Composición**

La **composición** se consigue haciendo que el objeto compuesto contenga, entre sus variables de instancia, una referencia al objeto componente.

Para que sea composición, la vida del objeto componente **debe depender** necesariamente del obje‐ to compuesto; es decir, que al destruirse el objeto compuesto, se debe destruir también al objeto componente.

Eso implica que sólo puede haber en el programa una sola referencia al objeto componente, que es la que almacena el objeto compuesto.

Por eso, lo habitual en la composición es que el objeto compuesto sea el responsable de crear al objeto componente.

[<sup>©</sup> Ricardo Pérez López \(IES Doñana, curso 2023/2024\)](https://pro.iesdonana.org) 2

Normalmente, no hay *setters* para el componente y, en caso de haber *getters*, deberían devolver una copia del objeto componente, y no el objeto componente original.

# <span id="page-2-0"></span>**2. Generalización**

### <span id="page-2-1"></span>**2.1. Declaración**

Java es un lenguaje con generalización simple, por lo que una clase sólo puede ser subclase directa de una única superclase.

La relación de generalización directa entre dos clases se declara en la propia definición de la subclase usando la cláusula **extends**:

```
⟨clase⟩ ::= [public] [abstract | final] class ⟨subclase⟩ [extends ⟨superclase⟩] {
     ⟨miembro_clase⟩*
}
⟨superclase⟩ ::= [⟨paquete⟩.]identificador
```
donde ⟨*subclase*⟩ y ⟨*superclase*⟩ son los nombres de la subclase directa y la superclase directa, res‐ pectivamente.

En Java también se dice que la subclase *extiende* a su superclase directa.

Cuando no se especifica la superclase directa a la hora de definir una clase, el compilador sobreen‐ tiende que esa clase es subclase directa de la clase Object.

### <span id="page-2-2"></span>**2.2. Subtipado entre tipos referencia**

A partir de ese momento, se introduce en el sistema de tipos una regla que dice que:

```
⟨subclase⟩ <1 ⟨superclase⟩
```
Por tanto, se puede decir que el tipo definido por la subclase es un subtipo del tipo definido por la superclase.

Esto va a permitir, entre otras cosas, el **polimorfismo** entre la subclase y la superclase.

### <span id="page-2-3"></span>**2.3. Herencia**

Mediante el mecanismo de la herencia, una subclase hereda ciertos miembros de sus superclases (directas o indirectas), dependiendo de la visibilidad de esos miembros.

Los miembros con visibilidad **privada** no se heredan.

Los miembros con visibilidad **pública** se heredan siempre.

Los miembros con visibilidad **predeterminada** se heredan si la subclase y la superclase pertenecen al mismo paquete.

Los miembros con visibilidad **protegida** se heredan siempre, aunque la subclase y la superclase per‐ tenezcan a paquetes distintos.

[<sup>©</sup> Ricardo Pérez López \(IES Doñana, curso 2023/2024\)](https://pro.iesdonana.org) 3

## <span id="page-3-0"></span>**2.4. La clase Object**

La clase Object es la raíz de la jerarquía de clases en Java.

Toda clase en Java es subclase (directa o indirecta) de Object.

Eso significa que todas las clases heredarán los métodos definidos en Object.

Los más interesantes son equals, hashCode y toString.

Más información en:

<https://docs.oracle.com/en/java/javase/14/docs/api/java.base/java/lang/Object.html>

## <span id="page-3-1"></span>**2.5. Visibilidad protegida**

La visibilidad protegida está pensada para cuando queremos limitar la visibilidad de un miembro de una clase a sus posibles subclases.

Pero no debemos olvidar que, en Java, un miembro con visibilidad protegida también puede ser accesible desde cualquier clase que pertenezca al mismo paquete que la clase donde está declarado el miembro.

Las variables protegidas de una clase son visibles para sus subclases, pero sólo a través de objetos del tipo de la subclase o sus subtipos.

En otras palabras, **una subclase puede ver una variable protegida de su superclase como una varia‐ ble heredada, pero no puede acceder a esa misma variable a través de una referencia a la propia superclase**.

Esto puede parecer un poco confuso al principio, ya que puede que no resulte obvio que los modifi‐ cadores de visibilidad no restringen el acceso entre instancias de la misma clase de la misma manera que restringen el acceso entre instancias de diferentes clases.

**Dos instancias de la misma clase pueden acceder a todos los miembros de la otra, incluidos los privados, siempre que se acceda a través de una referencia del tipo correcto**.

Dicho de otra manera: dos instancias de Gato pueden acceder a todas las variables y métodos de cada uno (incluidos los privados), pero un Gato no puede acceder a un miembro protegido de una instancia de Animal a menos que el compilador pueda probar que el Animal es un Gato.

# <span id="page-3-2"></span>**3. Polimorfismo**

### <span id="page-3-3"></span>**3.1. El principio de sustitución de Liskov**

Recordemos que, por el principio de sustitución de Liskov, se puede usar una instancia de una clase allí donde se espere una instancia de una superclase suya:

Base b = **new** Derivada(); // Si «Derivada» es subclase de «Base»

Eso hace que el tipo estático y el tipo dinámico de b puedan no coincidir.

[<sup>©</sup> Ricardo Pérez López \(IES Doñana, curso 2023/2024\)](https://pro.iesdonana.org) 4

¿Qué ocurre si intentamos invocar un método sobre b?

b.metodo();

En un lenguaje de tipado estático como Java, el compilador comprueba que el método que se quiere invocar sobre un objeto es compatible con el tipo declarado (el tipo *estático*) para ese objeto.

Eso quiere decir que el compilador tiene que determinar, en tiempo de compilación, si un objeto de ese tipo puede responder a la invocación de ese método.

#### <span id="page-4-0"></span>**3.1.1. Ligadura temprana (***early binding***)**

Para comprobar si el método es compatible con el tipo del objeto sobre el que se está invocando, el compilador hace un análisis estático de la expresión de la invocación del método para determinar cuál es el tipo estático del objeto sobre el que se invoca.

Eso significa que, en la invocación:

⟨*expr*⟩.m()

el compilador determina el tipo de ⟨*expr*⟩ en tiempo de compilación, y comprueba si el método m es compatible con ese tipo.

Por ejemplo, si ese tipo es una clase, comprueba si esa clase posee ese método (porque lo ha definido ella o porque lo ha heredado) y si es accesible según las reglas de visibilidad.

Como esa comprobación se hace en tiempo de compilación y buscando el tipo estático, al mecanismo de comprobación de la existencia del método se le denomina **ligadura temprana (***early binding***)**.

Ejemplos:

**–** Si se está invocando el método sobre una variable, el tipo será el tipo estático de la variable:

```
Trabajador t; // Declara la variable de tipo «Trabajador» (tipo estático)
t = new Docente(); // «t» contiene una referencia a un objeto
t.despedir(); // El método «despedir» debe ser compatible con «Trabajador»
```
**–** Si se está invocando el método sobre una expresión más complicada, el tipo será el tipo de esa expresión calculado por el compilador en tiempo de compilación:

```
// El método «despedir» debe ser compatible con «Docente», porque un
// docente es un trabajador:
(new Docente()).despedir();
```
Aquí, la expresión (**new** Docente()) tiene el tipo Docente, cosa que el compilador puede calcular perfectamente.

### <span id="page-5-0"></span>**3.2. Sobreescritura de métodos**

Los métodos heredados desde una superclase (siempre que no se hayan marcado como final) se pueden sobreescribir.

*Sobreescribir* **o** *redefinir* **un método heredado** consiste en definir, en la subclase, un método (el mé‐ todo que *sobreescribe* o que *redefine*) con el mismo nombre y la misma lista de parámetros que el método heredado de la superclase (el método *sobreescrito* o *redefinido*).

El tipo de retorno del método que redefine tiene que ser *compatible* con el tipo de retorno del método redefinido, cosa que estudiaremos luego con más profundidad.

Por ahora sólo diremos que si dos tipos de retorno son iguales, entonces son compatibles.

En Java, se recomienda (pero no es obligatorio) que el método que redefine (el de la subclase) se defina usando el decorador @Override.

Ejemplo:

```
class Base {
    public String hola(String s) {
        return "Hola, " + s + ", soy la clase Base";
    }
}
class Derivada extends Base {
   @Override
    public String hola(String s) {
        return "Hola, " + s + ", soy la clase Derivada";
    }
}
```
#### <span id="page-5-1"></span>**3.2.1. Despacho dinámico (***dynamic dispatch***)**

Al invocar un método sobre un objeto, **el método concreto que se ejecutará dependerá del** *tipo dinámico* **del objeto sobre el que se invoca el método**.

Por tanto, el método que acabará ejecutándose se elige en tiempo de ejecución dependiendo del objeto que recibe el mensaje, es decir, dependiendo del objeto sobre el que se está intentando invocar el método.

A este mecanismo se le denomina **despacho dinámico (***dynamic dispatch***)**.

**Java implementa el despacho dinámico** en todos los métodos excepto en los **private**, final o static.

#### **Ejemplo**

```
class Base {
    public String hola(String s) {
        return "Hola, " + s + ", soy la clase Base";
    }
}
class Derivada extends Base {
    @Override
    public String hola(String s) {
        return "Hola, " + s + ", soy la clase Derivada";
    }
}
class Principal {
    public static void main(String[] args) {
        Base a = new Base();
        Derivada b = new Derivada();
        Base c = new Derivada();
        a.hola("Pepe"); // Invoca el «hola» de «Base»<br>b.hola("Pepe"); // Invoca el «hola» de «Deriv
        b.hola("Pepe");<br>c.hola("Pepe"); // Invoca el «hola» de «Derivada»
                                     // Invoca el «hola» de «Derivada»
    }
}
```
Imprime:

Hola, Pepe, soy la clase Base Hola, Pepe, soy la clase Derivada Hola, Pepe, soy la clase Derivada

La **ligadura temprana (***early binding***)** garantiza, *en tiempo de compilación*, que es seguro ejecutar el método hola sobre los objetos que hay en las variables a, b y c, ya que todas ellas tienen un tipo estático compatible con la existencia de un método hola (las clases Base y Derivada disponen del método hola).

El **despacho dinámico (***dynamic dispatch***)** selecciona, *en tiempo de ejecución*, el método concreto que se ejecutará al invocar al método hola sobre los objetos que hay en las variables a, b y c, según el tipo dinámico del objeto que recibe el mensaje.

Por ejemplo:

- **–** El objeto que hay en la variable a es una instancia de Base, por lo que el método hola que se ejecutará será el de Base.
- **–** El objeto que hay en la variable c es una instancia de Derivada, por lo que el método hola que se ejecutará será el de Derivada.

Esto es así aunque ambas variables (a y c) estén declaradas de tipo Base, porque lo que importa aquí es el tipo dinámico, no el estático.

En el siguiente ejemplo, un método llama a otro. El método que se ejecute dependerá del tipo diná‐ mico del objeto sobre el que se invoque:

[<sup>©</sup> Ricardo Pérez López \(IES Doñana, curso 2023/2024\)](https://pro.iesdonana.org) 7

```
1 class Base {
2 public void hola() {
3 System.out.println(nombre());
4 }
5
6 public String nombre() {
7 return "Base";
8 }
9 }
10
11 class Derivada extends Base {
12 @Override
13 public String nombre() {
14 return "Derivada";
15 }
16 }
17
18 public class Principal {
19 public static void main(String[] args) {
20 Base b = new Derivada();
21 b.hola();
22 }
23 }
```
#### Imprime:

Derivada

El motivo por el que el método hola imprime Derivada y no Base es el siguiente:

- **–** El método es invocado sobre un objeto de la clase Derivada.
- **–** El método no está redefinido; tan sólo existe un método hola y está en la clase Base.
- **–** Por tanto, dentro de ese método, la referencia **this** tiene el tipo estático Base.
- **–** En cambio, en esa invocación concreta del método, **this** tiene el tipo dinámico Derivada.
- **–** La sentencia de la línea 3 equivale a la siguiente (con el **this**):

```
System.out.println(this.nombre());
```
en la que se invoca a nombre sobre un objeto cuyo tipo dinámico es Derivada.

**–** Por tanto, se acaba invocando al método nombre de Derivada, que devuelve Derivada.

#### <span id="page-7-0"></span>**3.2.2. Sobreescritura y visibilidad**

**La subclase no puede reducir la visibilidad del método redefinido**. Por tanto, el método que redefine debe tener, al menos, la misma visibilidad que el método redefinido, pero nunca menos.

```
class Base {
    protected String hola(String s) {
        return "Hola, " + s + ", soy la clase Base";
    }
}
class Derivada extends Base {
```

```
@Override
   private String hola(String s) { // Error: reduce la visibilidad
       return "Hola, " + s + ", soy la clase Derivada";
    }
}
```
Sí que se puede ampliar la visibilidad:

```
class Derivada extends Base {
   @Override
   public String hola(String s) { // Esto sí se permite
       return "Hola, " + s + ", soy la clase Derivada";
    }
}
```
Esta restricción tiene sentido si recordamos que un dato de un subtipo debe poder usarse en cual‐ quier sitio donde se espere un dato de un supertipo.

Por ejemplo, un Mamífero es una subclase de Animal y, por tanto, debe poderse usar allí donde se espere un Animal.

Es decir: un Mamífero es un Animal.

Si pudiéramos sobreescribir un método con otro método menos visible, entonces podríamos tener el problema de que el Mamífero no podría ser capaz de hacer todo lo que puede hacer un Animal.

#### <span id="page-8-0"></span>**3.2.3. Sobreescritura de variables**

Las variables (de instancia o estáticas) de una clase se pueden redefinir sin restricción alguna, sim‐ plemente declarando en la subclase una variable con el mismo nombre que la variable heredada de una superclase, sin importar el tipo.

Por tanto, las dos variables (la definida en la subclase y la definida en la superclase) pueden tener el mismo nombre pero distinto tipo.

Asimismo, las dos variables pueden tener cualquier visibilidad; es decir, la visibilidad de ambas varia‐ bles es independiente una de la otra.

A todos los efectos, **son variables completamente diferentes**.

Es como si la variable de la subclase **hiciese sombra** a la de la superclase.

Aquí, las dos variables de instancia  $x$  son distintas e independientes:

```
class Base {
   public int x; \frac{1}{2} // Esta es una variable...
}
class Derivada extends Base {
   protected String x; \frac{1}{2} ... y esta es otra distinta
   public String getX() {
      return x; // Accede a la «x» de Derivada
   }
}
```

```
public class Prueba {
   public static void main(String[] args) {
      Base b = new Base();
      Derivada d = new Derivada();
      Base bd = new Derivada();
      b.x = 4; // Accede a la «x» de Base
                                  // Accede a la «x» de Derivada
      bd.x = 5; \frac{1}{2} Accede a la «x» de Base
      System.out.println(d.getX()); // Imprime «Hola»
   }
}
```
Imprime:

Hola

Con las variables no se hace *despacho dinámico*, sino *ligadura temprana*. Por tanto, **las variables se resuelven en tiempo de compilación**, lo que puede dar lugar a resultados sorprendentes.

Por ejemplo:

```
class Base {
   public String nombre = "Base";
    public String getNombre() {
        return nombre;
    }
}
class Derivada extends Base {
   protected String nombre = "Derivada";
}
public class Prueba {
    public static void main(String[] args) {
       Base b = new Base();
       Derivada d = new Derivada();
       Base bd = new Derivada();
       System.out.println(b.getNombre());
       System.out.println(d.getNombre());
       System.out.println(bd.getNombre());
    }
}
```
Imprime:

Base Base Base

En cambio, si se redefine el método getNombre, el resultado es distinto:

```
class Base {
    public String nombre = "Base";
    public String getNombre() {
        return nombre;
    }
}
```

```
class Derivada extends Base {
   protected String nombre = "Derivada";
    @Override
    public String getNombre() {
        return nombre;
    }
}
public class Prueba {
    public static void main(String[] args) {
       Base b = new Base();
       Derivada d = new Derivada();
       Base bd = new Derivada();
       System.out.println(b.getNombre());
       System.out.println(d.getNombre());
       System.out.println(bd.getNombre());
    }
}
```
Imprime:

Base Derivada Derivada

El motivo es que la ligadura temprana tiene en cuenta el **tipo estático** de un objeto (no el dinámico) al resolver una variable de instancia del objeto.

Recordemos que:

```
public String getNombre() {
    return nombre;
}
```
equivale a:

```
public String getNombre() {
   return this.nombre;
}
```
En el método getNombre de Base, la referencia **this** tiene el tipo estático Base. Por eso, el getNombre de Base accede siempre al nombre de Base.

En cambio, en el mismo método redefinido en Derivada, la referencia **this** tiene el tipo estático Derivada. Por eso, el getNombre de Derivada accede siempre al nombre de Derivada.

Por tanto, en el siguiente código:

```
Base b = new Base();
Derivada d = new Derivada();
Base bd = new Derivada();
System.out.println(b.getNombre()); // Imprime «Base»
System.out.println(d.getNombre()); // Imprime «Derivada»
System.out.println(bd.getNombre()); // Imprime «Derivada»
```
tenemos que:

- **–** b.getNombre() llama al método de Base, el cual accede al nombre de Base.
- **–** d.getNombre() llama al método de Derivada, el cual accede al nombre de Derivada.
- **–** bd.getNombre() llama al método de Derivada, el cual accede al nombre de Derivada.

#### <span id="page-11-0"></span>**3.2.4. super**

En Java, la palabra reservada **super** es una variable especial que se puede usar dentro de una clase y que hace referencia a un objeto de la superclase directa de la clase actual.

Cuando se crea una instancia de una clase, automáticamente se crea de forma implícita una instancia de su superclase directa, a la que se tiene acceso a través de la variable **super**.

A través de esa variable, se puede invocar métodos de la superclase directa o acceder a variables de instancia de la superclase directa.

Acceder a una variable de instancia de la superclase directa:

```
class Animal {
   String color = "blanco";
}
class Perro extends Animal {
   String color = "negro";
   void imprimirColor() {
        System.out.println(color); // imprime el color de Perro
       System.out.println(super.color); // imprime el color de Animal
   }
}
public class Prueba {
   public static void main(String args[]) {
       Perro p = new Perro();
       d.imprimirColor();
    }
}
```
Imprime:

negro blanco

Ejecutar un método de instancia de la superclase directa:

```
class Animal {
    void comer () {
       System.out.println("Comiendo...");
    }
}
class Perro extends Animal {
   @Override
    void comer() {
```

```
System.out.println("Comiendo pan...");
    }
    void ladrar() {
       System.out.println("Ladrando...");
    }
    void hacer() {
       super.comer();
       ladrar();
    }
}
public class Prueba {
   public static void main(String args[]) {
        Perro p = new Perro();
        p.hacer();
    }
}
```
Imprime:

Comiendo... Ladrando...

Invocar al constructor de la superclase directa:

```
class Animal {
   Animal() {
        System.out.println("Se ha creado un animal");
    }
}
class Perro extends Animal {
   Perro() {
        super();
       System.out.println("Se ha creado un perro");
    }
}
public class Prueba {
   public static void main(String args[]) {
       Perro p = new Perro();
    }
}
```
Imprime:

```
Se ha creado un animal
Se ha creado un perro
```
El compilador introduce automáticamente una llamada a **super**() como primera sentencia del cons‐ tructor de la subclase si éste no incluye ninguna llamada a **super**() o **this**():

```
class Bicicleta {
   Bicicleta() {
        // sentencias
    }
}
```
 $\rightarrow$  compilador  $\rightarrow$ 

```
class Bicicleta {
   Bicicleta() {
       super();
        // sentencias
    }
}
```
Sabemos que, si una clase no tiene constructores, el compilador introduce un constructor por defec‐ to. En ese caso, ese constructor por defecto también llamará a **super**() como primera sentencia:

**class** Bicicleta { }

 $\rightarrow$  compilador  $\rightarrow$ 

```
class Bicicleta {
   Bicicleta() {
        super();
    }
}
```
Por ejemplo:

```
class Animal {
   Animal(){
        System.out.println("Se ha creado un animal");
    }
}
class Perro extends Animal {
   Perro() {
       System.out.println("Se ha creado un perro");
    }
}
public class Prueba {
   public static void main(String args[]) {
        Perro p = new Perro();
    }
}
```
Imprime:

Se ha creado un animal Se ha creado un perro

#### <span id="page-14-0"></span>**3.2.5. Covarianza en el tipo de retorno**

El tipo de retorno del método redefinido y del método que lo redefine deben ser **compatibles**.

El objetivo a alcanzar es que sea seguro (desde el punto de vista del sistema de tipos) usar un mé‐ todo con un determinado tipo de retorno donde se espera usar un método con un tipo de retorno diferente.

La teoría de tipos afirma que es seguro sustituir un método f por otro método g si f devuelve un valor de un tipo más general que g.

Por ejemplo, si tenemos que Gato <: Animal, y hay un método que devuelve un valor de tipo Animal, es seguro sustituir ese método por otro que devuelva un valor de tipo Gato.

Precisamente, lo que hace la sobreescritura de métodos es sustituir un método por otro. Por tanto, es importante que esa sustitución se haga de forma que resulte segura.

La compatibilidad entre el tipo de retorno de un método redefinido y el de un método que lo redefine, se establece en Java por medio de estas dos reglas:

**–** Si el tipo de retorno es un **tipo primitivo**, los dos tipos de retorno deben ser **el mismo**.

Por ejemplo: si el tipo de retorno del método redefinido es int, el del método que lo redefine también deberá ser int.

**–** Si el tipo de retorno es un **tipo referencia**, el tipo de retorno del método que redefine debe ser un **subtipo** del tipo de retorno del método redefinido.

Por ejemplo: si el tipo de retorno del método redefinido es Number, el tipo de retorno del método que lo redefine deberá ser un subtipo de Number (lo que incluye al propio Number).

Esto se puede resumir diciendo:

En Java, las clases son **covariantes** en el tipo de retorno de sus métodos.

Es decir, que el tipo de retorno de los métodos puede cambiar en la misma dirección que la subclase:

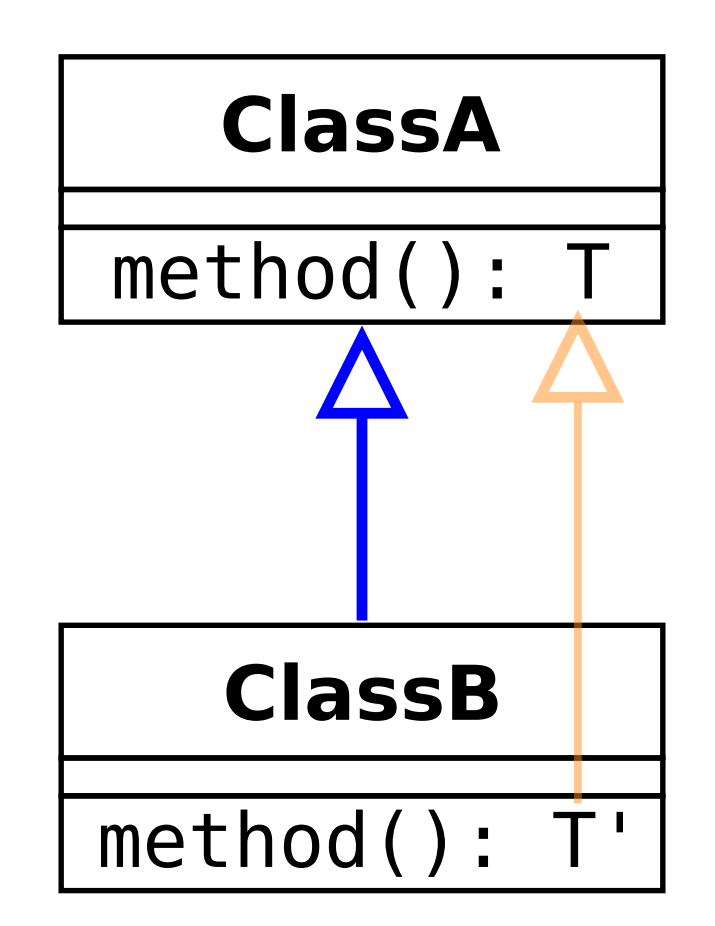

En consecuencia, el tipo de un método redefinido puede sustituirse en el método que lo redefine por otro tipo «más estrecho», es decir, por un subtipo del tipo original.

Es importante recordar que la covarianza sólo está permitida entre tipos referencia, no entre tipos primitivos.

Más formalmente, supongamos que S y T son dos clases que cumplen que S  $\lt:$ : T y, además, ambas clases definen un método m (definido en T y redefinido en S) de forma que:

- **–** El tipo de retorno de m en S es *R*1.
- **–** El tipo de retorno de m en T es *R*2.

En tal caso, decimos que un lenguaje de programación orientado a objetos es **covariante en el tipo de retorno** si se tiene que cumplir que *R*1 <: *R*2.

Esta regla garantiza seguridad en el tipo del método cuando se invoca el método redefinido sobre instancias de la subclase.

En general, la covarianza es una propiedad que puede tener un tipo compuesto por otros tipos.

Sean *A* y *B* dos tipos en un sistema de tipos, y sean *T⟨A⟩* y *T⟨B⟩* dos tipos construidos sobre *A* y *B*, respectivamente. Si *A* <: *B*, se dice que:

[<sup>©</sup> Ricardo Pérez López \(IES Doñana, curso 2023/2024\)](https://pro.iesdonana.org) 16

- **–** *T* es **covariante** si *T⟨A⟩* <: *T⟨B⟩*.
- **–** *T* es **contravariante** si *T⟨B⟩* <: *T⟨A⟩*.
- **–** *T* es **invariante** si no es covariante ni contravariante.

En este contexto, a *T* se le considera un **constructor de tipos**.

Nótese que si *T* se construye con más de un parámetro, puede ser covariante o contravariante de forma indistinta en cada uno de ellos.

Por ejemplo, los *arrays* en Java son tipos compuestos de otro tipo, que es el tipo de los elementos que contiene el *array*.

- **–** «*Array* de enteros» (int[]) es un tipo construido a partir del tipo int.
- **–** «*Array* de cadenas» (String[]) es otro tipo construido a partir del tipo String.

Los *arrays* en Java son covariantes, lo que significa que si *A* <: *B*, entonces *A*[] <: *B*[].

Por ejemplo, como sabemos que String  $\langle$ : Object, eso significa que String []  $\langle$ : Object [].

Es decir: allí donde se espera un *array* de Object, se puede poner un *array* de String.

El tipo que representa la signatura de un método se puede escribir como *S⟨P, R⟩*, donde:

- **–** *P* representa la tupla de todos los tipos que aparecen en la lista de parámetros, en el orden en el que aparecen.
- **–** *R* representa el tipo de retorno del método.

Podemos decir que si un método f tiene la signatura *S⟨P, R*1*⟩* y otro método g tiene la signatura  $S\langle \overline{P}, R_2 \rangle$ , siempre se debe cumplir que:

Si  $R_1 \leq R_2$ , entonces  $S\langle \overline{P}, R_1 \rangle \leq S\langle \overline{P}, R_2 \rangle$ .

O, dicho de otra forma: es seguro (desde el punto de vista del sistema de tipos) sustituir el método g por el método f ya que el tipo de retorno de f es un subtipo de el de g.

Este es un resultado bien conocido de la teoría de tipos.

El tipo de una clase T (que indicaremos como *T*) puede interpretarse como un tipo compuesto por los tipos de sus miembros, incluyendo los de sus métodos.

Si la clase T tiene un método m con signatura *S⟨P, R⟩*, el tipo de la clase lo podemos representar como *T⟨S⟨P, R⟩⟩*.

En ese caso, decimos que:

$$
T\langle S\langle \overline{P}, R_1 \rangle \rangle \langle : T\langle S\langle \overline{P}, R_2 \rangle \rangle \text{ si } S\langle \overline{P}, R_1 \rangle \langle : S\langle \overline{P}, R_2 \rangle
$$

Pero:

$$
\mathsf{S}\langle\overline{P},R_1\rangle\langle\colon\mathsf{S}\langle\overline{P},R_2\rangle\,\,\text{si}\,\,R_1\leq\colon R_2
$$

Por tanto:

$$
T\langle S\langle \overline{P}, R_1 \rangle \rangle \langle : T\langle S\langle \overline{P}, R_2 \rangle \rangle \text{ si } R_1 \langle : R_2
$$

Es decir: una clase A es subtipo de otra clase B si ambas tienen el mismo método pero el tipo de retorno del método en A es subtipo del tipo de retorno del mismo método en B.

[<sup>©</sup> Ricardo Pérez López \(IES Doñana, curso 2023/2024\)](https://pro.iesdonana.org) 17

Esa es precisamente la definición de **covarianza**: un tipo compuesto es covariante cuando cumple la condición anterior.

#### <span id="page-17-0"></span>**3.2.6. Invarianza en el tipo de los argumentos**

Los tipos de los parámetros del método redefinido deben coincidir exactamente con los tipos de los parámetros del método que lo redefine, lo que se puede resumir diciendo:

En Java, las clases son **invariantes** en los tipos de los parámetros de sus métodos.

Si los tipos de los parámetros no son idénticos, entonces lo que se está haciendo es una sobrecarga en lugar de una redefinición.

Por eso siempre es conveniente usar el decorador @Override para asegurarse de que no está ocurriendo ésto accidentalmente.

#### <span id="page-17-1"></span>**3.2.7. Sobreescritura de equals**

El método equals nos permite comparar dos objetos para ver si son iguales.

Ese método está definido en la clase Object y, por tanto, todos los objetos de cualquier clase en Java dispone de ese método.

Muchas clases de la librería de Java redefinen ese método para crear su propia versión del concepto de *igualdad*.

De la misma forma, lo normal es que las clases definidas por el programador implementen su propia versión del método equals, redefiniendo el que heredan de su superclase.

Así, los objetos de una clase definida por el programador se podrán comparar entre sí y con otros objetos de otras clases.

La definición que hace la clase Object del método equals sólo compara referencias, por lo que es equivalente a la siguiente:

```
public boolean equals(Object obj) {
    return this == obj;
}
```
Esto significa que, de entrada, dos objetos son iguales únicamente si son *idénticos* (es decir, si son el mismo objeto).

En general, esta implementación no es conveniente y habría que redefinirla adecuadamente en cada caso.

Lo habitual es comparar el valor de algunos campos de los dos objetos.

Por ejemplo, supongamos una clase Persona con tres campos:

```
class Persona {
    private String nombre;
    private String apellidos;
    private int edad;
```

```
© Ricardo Pérez López (IES Doñana, curso 2023/2024) 18
```
// constructores, getters y setters

Tenemos dos objetos que básicamente representan a la misma persona (es decir, que son lógicamen‐ te equivalentes):

```
Persona p1 = new Persona("Juan", "Pérez", 31);
Persona p2 = new Persona("Juan", "Pérez", 31);
```
En cambio, el método equals considera que son diferentes ya que compara diferencias en lugar del valor de sus campos:

```
System.out.println(p1.equals(p2)); // false
```
Existen varias condiciones que el método equals debe garantizar, y que están recogidas en la do‐ cumentación de la clase Object.

Suponiendo que  $x, y, y, z$  son valores referencia no nulas, siempre se tiene que cumplir:

- **– Reflexividad**: x.equals(x) == **true**.
- **– Simetría**: x.equals(y) == **true** si y sólo si y.equals(x) == **true**.
- **Transitividad**:  $\sin x \cdot \text{equals}(y) = \text{true} \cdot y \cdot \text{equals}(z) = \text{true} \cdot \text{true} \cdot \text{entances} \cdot x \cdot \text{equals}(z) = \text{true} \cdot \text{true} \cdot \text{true$ **true**.
- **– Consistencia**: si invocamos varias veces x.equals(y), debe devolver consistentemente **true** o **false**, suponiendo que no se ha modificado ninguna información usada en la comparación de igualdad de los objetos.
- **– No nulidad**: x.equals(**null**) == **false**.

Para crear un método que satisfaga las condiciones anteriores, primero hay que seleccionar los cam‐ pos que se van a comparar.

Luego, hay que realizar estos tres pasos en el método equals:

- 1. Si **this** y la referencia del otro objeto son iguales, los objetos son iguales; en otro caso, ir al paso 2.
- 2. Si la otra referencia es **null** o no tiene el tipo adecuado, los objetos son distintos; en otro caso, ir al paso 3.
- 3. Si todos los campos seleccionados son iguales, los objetos son iguales; en otro caso, son distintos.

Un patrón típico sería el siguiente, suponiendo que queremos redefinir el método equals en la clase MiClase:

```
public boolean equals(Object obj) {
    // Si son idénticos, son iguales:
    if (this == obj) {
       return true;
    }
```

```
// No es igual a una referencia nula:
if (obj == null) {
   return false;
}
// Si las clases no coinciden, los objetos no son iguales:
if (getClass() != obj.getClass()) {
   return false;
}
// Desde aquí, ya es seguro hacer el casting a MiClase:
MiClase otro = (MiClase) obj;
// Aquí ya se compararían los valores de los campos:
return campo1 == otro.campo1 && campo2 == otro.campo2 && ...;
```
La condición de que las clases de los dos objetos tienen que coincidir, a veces puede resultar dema‐ siado fuerte y se podría relajar.

Por ejemplo, se podría permitir que una clase sea subclase de la otra:

```
if (!(obj instanceof MiClase)) {
    return false;
}
```
Pero para eso, es necesario que los campos que se usen para comparar los objetos sean accesibles y no se hayan redefinido por otras distintas (en este último caso, se usarían las variables originales, sin redefinir).

Además, el operador **instanceof** tiene la ventaja de que también comprueba si es una referencia nula.

En el ejemplo de la Persona, se podría hacer lo siguiente:

```
class Persona {
    private String nombre;
    private String apellidos;
    private int edad;
   // constructores, getters and setters
    @Override
    public boolean equals(Object otro) {
        // Comprueba si son el mismo objeto:
       if (this == otro) {
            return true;
        }
        // Comprueba si el otro es una Persona y no nula:
       if (!(otro instanceof Persona)) {
            return false;
        }
        // Desde aquí, ya es seguro hacer el casting a Persona:
        Persona persona = (Persona) otro;
```

```
// Compara todos los campos necesarios:
   return edad == persona.edad &&
          Objects.equals(nombre, persona.nombre) &&
          Objects.equals(apellidos, persona.apellidos);
}
```
En el ejemplo anterior hemos usado el método java.util.Objects.equals (o, dicho de otra forma, el método equals de la clase Objects del paquete java.util) para comprobar si dos cadenas son iguales, lo que nos previente de posibles errores de NullPointerException.

Aquí comparamos la igualdad de tres objetos. Dos de ellos corresponden a la misma persona:

```
Persona p1 = new Persona("Juan", "Pérez", 31); // una persona
Persona p2 = new Persona("Juan", "Pérez", 31); // la misma persona
Persona p3 = new Persona("María", "González", 30); // otra persona
System.out.println(p1.equals(p2)); // true
System.out.println(p2.equals(p3)); // false
System.out.println(p3.equals(p3)); // true (reflexividad)
```
En Python, la identidad de un objeto se representa mediante un número entero que se puede obtener a través de la función id y que identifica y distingue a los objetos entre sí, de forma que dos objetos tienen siempre distintos valores de id.

En Java no existe una función que devuelva la identidad de un objeto.

Lo más parecido a la función id en Java es el método hashCode definido en la clase Object.

Ya sabemos que el hashCode de un objeto en Java es el equivalente al hash de Python y, por tanto, no se corresponde exactamente con el concepto de *identidad*.

Pero la implementación que hace la clase Object del método hashCode garantiza que el valor que devuelve es distinto para cada objeto, ya que se calcula a partir de la dirección de memoria donde está almacenado el objeto.

El problema está cuando tenemos que redefinir el método hashCode en nuestras propias clases.

#### <span id="page-20-0"></span>**3.2.8. Sobreescritura de hashCode**

Si se redefine el método equals, es una buena práctica redefinir también el método hashCode.

De no hacerlo, la clase podría no funcionar correctamente al almacenarse en colecciones (como HashMap, HashSet o Hashtable) que usen mecanismos de *hashing* para acceder a los elementos.

Estas colecciones, salvo algunas diferencias, almacenan los datos en «*cajones*» (del inglés, *buckets*) de la siguiente forma:

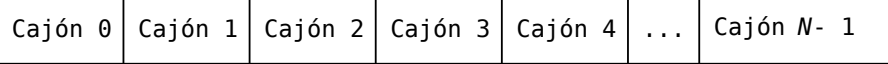

Cuando se quiere guardar un objeto o en una colección de este tipo, se invoca a o hashCode(), lo que devolverá un número entero que la colección usará para decidir en qué cajón guardará ese objeto.

[<sup>©</sup> Ricardo Pérez López \(IES Doñana, curso 2023/2024\)](https://pro.iesdonana.org) 21

El cajón concreto que se usará viene dado por la expresión (o.hashCode() % *N*), siendo *N* el número de cajones de la colección.

Por tanto, todos los objetos que tengan el mismo valor de hashCode() se almacenarán en el mismo cajón.

Si se quiere recuperar el objeto que se guardó, se llama de nuevo al método hashCode para deter‐ minar en qué cajón debe estar el objeto.

El objetivo de guardar los datos de esta forma es lograr almacenar y recuperar información en tiempo constante (lo cuál no ocurre siempre, pero se acerca).

Para ello, hay que procurar que al guardar los elementos en la colección, estos queden dispersos de forma uniforme en toda la colección, de manera que queden la menor cantidad de cajones vacíos y que no haya cajones donde se guarden muchos más elementos que otros.

El que no suceda esto depende, casi siempre, del valor que devuelva el método hashCode para cada objeto.

Cuando quiera recuperar un objeto, habrá que tener en cuenta que puede haber varios objetos en el mismo cajón.

Por eso, una vez que se ha decidido en qué cajón hay que mirar, se usa el método equals para encontrar el objeto deseado dentro del cajón, mirando uno por uno y de forma secuencial.

Esta nos da una pista de que los métodos equals y hashCode deben estar coordinados entre sí.

Por ejemplo, supongamos que guardamos tres objetos en esta estructura, y el método hashCode de los tres objetos devuelve 0.

Esto quiere decir que los tres objetos se gurdarán en el cajón 0.

Cuando quiera recuperarlos, tendré que recorrer de forma secuencial el cajón 0 e ir mirando uno a uno todos los objetos que hay guardados en este cajón para acceder al que quiero.

El acceso pasa de ser **directo** a ser **secuencial**, que es mucho más lento.

Por lo tanto, ese método hashCode no es útil.

El método hashCode debe cumplir tres condiciones (o, al menos, las dos primeras):

- 1. El hashCode de un objeto no debería cambiar nunca durante la ejecución de un programa.
- 2. Si  $a$ , equals( $b$ ), entonces  $a$ , hashCode() ==  $b$ , hashCode().
- 3. (*Opcional*) Dos objetos distintos deberían devolver un hashCode distinto, pero tampoco es es‐ trictamente necesario.

Cuando tenemos dos objetos distintos que tienen el mismo hashCode, decimos que se ha produ‐ cido una **colisión** y, aunque en general resultan inevitables, tenemos que tratar de minimizarlas para optimizar el rendimiento de las colecciones basadas en *hashing*.

Vamos a ver cada condición con más detalle.

1. Siempre que se invoque en el mismo objeto más de una vez durante la ejecución de una aplica‐ ción Java, el hashCode debe devolver constantemente el mismo número entero, mientras no se modifique ningún dato usado por equals para comparar un objeto con otro:

[<sup>©</sup> Ricardo Pérez López \(IES Doñana, curso 2023/2024\)](https://pro.iesdonana.org) 22

```
persona1.hashCode(); // 400000
persona1.hashCode(); // 400000 (bien)
persona1.hashCode(); // 500000 (mal)
```
Este número entero no tiene por qué permanecer igual de una ejecución a otra de la misma aplicación.

2. Si dos objetos son iguales según el equals, entonces al llamar al hashCode sobre cada uno de los dos objetos se debe producir el mismo resultado entero:

```
persona1.equals(persona2); // true
persona1.hashCode() == persona2.hashCode(); // false (mal, debe ser true)
```
3. No es necesario que dos objetos no iguales devuelvan hashCodes distintos, pero hacerlo mejora el rendimiento de algunas colecciones:

```
persona1.equals(person3); // false
persona1.hashCode() == persona3.hashCode(); // true (se permite)
```
La implementación más simple del método hashCode puede ser algo parecido a ésto:

```
@Override
public int hashCode() {
    return 42;
}
```
Siempre devuelve el mismo valor y satisface las condiciones obligatorias 1 y 2, aunque no satisface la condición opcional 3.

Por desgracia, este método es muy ineficiente ya que degrada totalmente los beneficios que propor‐ cionan las colecciones basadas en *hashing*, puesto que provoca que todos los objetos se almacenen en el mismo cajón de la colección.

Una buena función de *hashing* tiende a generar diferentes valores *hash* para objetos que no son iguales, haciendo que los objetos se repartan de manera uniforme entre todos los cajones de la colección.

Para desarrollar un método hashCode válido y efectivo, se recomienda el algoritmo propuesto por Joshua Bloch en su libro «*Effective Java*»:

- 1. Crear un int result y asignarle un valor no cero (por ej., 17).
- 2. Para cada campo fusado en el método equals:
	- **–** Calcular un código *hash* para f y llamarlo code:
		- \* Si f es un boolean: calcular (f ? 0 : 1);
		- \* Sifes un byte, char, short o int: calcular  $(int)$  f;
		- \* Si f es un long: calcular  $(int)$   $(f \land (f \gg 32));$
		- \* Si f es un float: calcular Float.floatToIntBits(f);
		- \* Si f es un double: calcula Double.doubleToLongBits(f);
		- \* Si f es un objeto: usar f.hashCode(), ó 0 si f == **null**;

[<sup>©</sup> Ricardo Pérez López \(IES Doñana, curso 2023/2024\)](https://pro.iesdonana.org) 23

- \* Si f es un *array*: ver cada elemento como un campo independiente y calcular el valor *hash* recursivamente.
- **–** Combinar el valor de code con result así:

result =  $31 * result + code;$ 

3. Devolver result como el código *hash* del objeto.

Es importante no incluir en este algoritmo ningún campo que no se utilice en equals.

Por ejemplo, una implementación más adecuada del método hashCode en nuestra clase Persona podría ser:

```
@Override
public int hashCode() {
   int result = 17;
   result = 31 * result + (nombre == null ? 0 : nombre.hashCode());
   result = 31 * result + (edad == null ? 0 : apellidos.hashCode());
   result = 31 * result + edad;return result;
}
```
Desde Java 7, se dispone del método java.util.Objects.hash que permite obtener un código *hash* de forma rápida y sencilla, ocultando todas esas constantes mágicas y todas esas comprobacio‐ nes de nulos.

Gracias a ese método, nuestro hashCode queda mucho más sencillo:

```
@Override
public int hashCode() {
    return Objects.hash(nombre, apellidos, edad);
}
```
Aquí se puede ver un ejemplo de uso del nuevo método hashCode sobre tres objetos. Dos de ellos representan a la misma persona:

```
Persona p1 = new Persona("Juan", "Pérez", 31); // una persona
Persona p2 = new Persona("Juan", "Pérez", 31); // la misma persona
Persona p3 = new Persona("María", "González", 30); // otra persona
System.out.println(p1.hashCode()); // 443676584
System.out.println(p2.hashCode()); // 443676584
System.out.println(p3.hashCode()); // 1456026844
```
Como puede comprobarse, se obtiene el mismo código *hash* sobre objetos iguales.

#### **3.2.8.1. Resumen**

Si se sobreescribe el método equals es recomendable sobreescribir también el método hashCode para conservar el contrato entre ambos métodos: dos objetos iguales deben retornar el mismo valor de *hash*.

El método equals no llama al método hashCode para determinar la igualdad de dos objetos.

Es recomendable, por no decir obligatorio, sobreescribir el método equals porque la implementa‐ ción por defecto no es de mucha ayuda.

Si dos objetos no son iguales, no es necesario que sus hashCodes sean distintos; de hecho, dos objetos diferentes pueden devolver el mismo valor *hash*.

Si se necesita guardar los objetos en las estructuras señaladas anteriormente (HashMap y similares) es absolutamente indispensable sobreescribir el método hashCode; de lo contrario obtendrá resul‐ tados inesperados o no deseados cuando se realicen operaciones de guardar, consultar o eliminar los datos.

# <span id="page-24-0"></span>**4. Restricciones**

#### <span id="page-24-1"></span>**4.1. Clases y métodos abstractos**

Una **clase abstracta** es aquella que se define con el modificador **abstract**:

```
abstract class Ejemplo {
      // ...
}
```
Las clases abstractas no se pueden instanciar, por lo que su principal utilidad es la de servir de superclase para otras subclases:

Ejemplo e = **new** Ejemplo(); // Error: no se puede instanciar una clase abstracta

Un **método abstracto** es aquel que se define con el modificador **abstract** y sin cuerpo (es decir, sin un bloque de sentencias):

**abstract** void mover(double x, double y);

Las clases abstractas pueden o no contener métodos abstractos.

Si una clase contiene al menos un método abstracto, la clase en sí también debe definirse como abstracta.

Ejemplo:

```
public abstract class ElementoGrafico {
    protected double x;
    protected double y;
```

```
private String titulo;
public String getTitulo() {
   return titulo;
}
public void setTitulo(String titulo) {
    this.titulo = titulo;
}
abstract void mover(double x, double y);
abstract void dibujar();
```
Las definiciones que no llevan asociadas un valor también se denominan **declaraciones** (por eso, a las *declaraciones de variables* se las denomina así).

La definición de un método abstracto también es, en realidad, una *declaración*, ya que sólo se indica la **signatura** del método pero no su **implementación**. Por tanto, ahí no se está creando ningún método ni asociándolo al nombre del método.

Cuando una clase es **subclase (directa o indirecta) de una superclase abstracta**, esa subclase debe proporcionar un cuerpo a todos los métodos abstractos que haya heredado de su superclase.

De lo contrario, esa subclase también se deberá definir como abstracta.

```
class Ventana extends ElementoGrafico {
   @Override
   void mover(double x, double y) {
       this.x = x;
       this.y = y;
   }
   @Override
   void dibujar() {
       System.out.println("Me estoy dibujando...");
   }
}
```
El acto de proporcionar un cuerpo a un método abstracto también se denomina **implementar el método abstracto**.

Si dejamos algún método abstracto sin implementar, la subclase también se deberá definir como abstracta:

```
abstract class Ventana extends ElementoGrafico { // Debe ser abstracta
   @Override
   void mover(double x, double y) {
       this.x = x;
        this.y = y;
   }
   // Falta la implementación del método «dibujar»
}
```
## <span id="page-26-0"></span>**4.2. Clases y métodos finales**

Una **clase final** es aquella que se define con el modificador final:

```
final class Ejemplo {
   // ...
}
```
**No se pueden crear subclases de una superclase final**:

```
class Intento extends Ejemplo { // Error: la clase «Ejemplo» es final
    // ...
}
```
Un **método final** es aquel que se define con el modificador final:

```
final void mover(double x, double y) {
  // ...
}
```
#### **Los métodos finales no se pueden redefinir.**

Las clases finales y los métodos finales son dos conceptos que no tienen nada que ver uno con el otro. Una clase final puede tener o no métodos finales, y un método final puede estar o no en una clase final.

Por ejemplo:

```
class Base {
   final int capacidad() {
        return 42;
    }
}
class Derivada {
   @Override
   int capacidad() { // Error: el método «capacidad» es final en «Base»
        return 33;
    }
}
```
No tiene sentido aplicar las cláusulas **abstract** y final a la vez sobre una clase o un método: una clase o un método no pueden ser **abstract** y final al mismo tiempo.

Se define una clase como final cuando interesa que esa clase no se pueda especializar con una subclase que pueda tener un comportamiento diferente.

Se define un método como final cuando interesa que su implementación no se pueda cambiar en una subclase.

En general, los métodos llamados desde un constructor deberían definirse como finales.

Si un constructor llamada a un método no final, una subclase podría redefinir ese método y provocar resultados sorprendentes o indeseables.

[<sup>©</sup> Ricardo Pérez López \(IES Doñana, curso 2023/2024\)](https://pro.iesdonana.org) 27

# **Bibliografía**

Gosling, James, Bill Joy, Guy L. Steele, Gilad Bracha, and Alex Buckley. 2014. *The Java® Language Specification*. Java SE 8 edition. Upper Saddle River, NJ: Addison‐Wesley.

[<sup>©</sup> Ricardo Pérez López \(IES Doñana, curso 2023/2024\)](https://pro.iesdonana.org) 28